# Utilities (Part 1)

#### Implementing static features

# Goals for Today

- $\triangleright$  initiate the design of simple class
- learn about class attributes
	- public
	- $\triangleright$  static
	- $\triangleright$  final

# Motivation

- the game [Yahtzee](http://en.wikipedia.org/wiki/Yahtzee)
	- use the link above to see the rules of the game

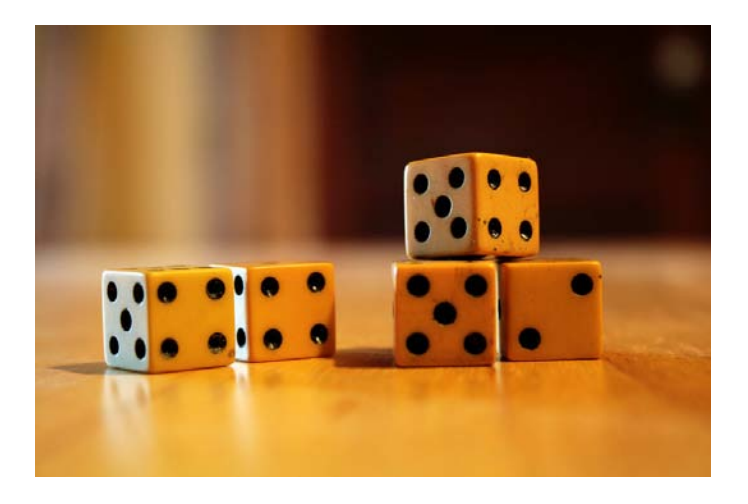

- $\triangleright$  why?
	- opportunity to solve small computational problems that are related to much harder problems

# Yahtzee Roll Categories

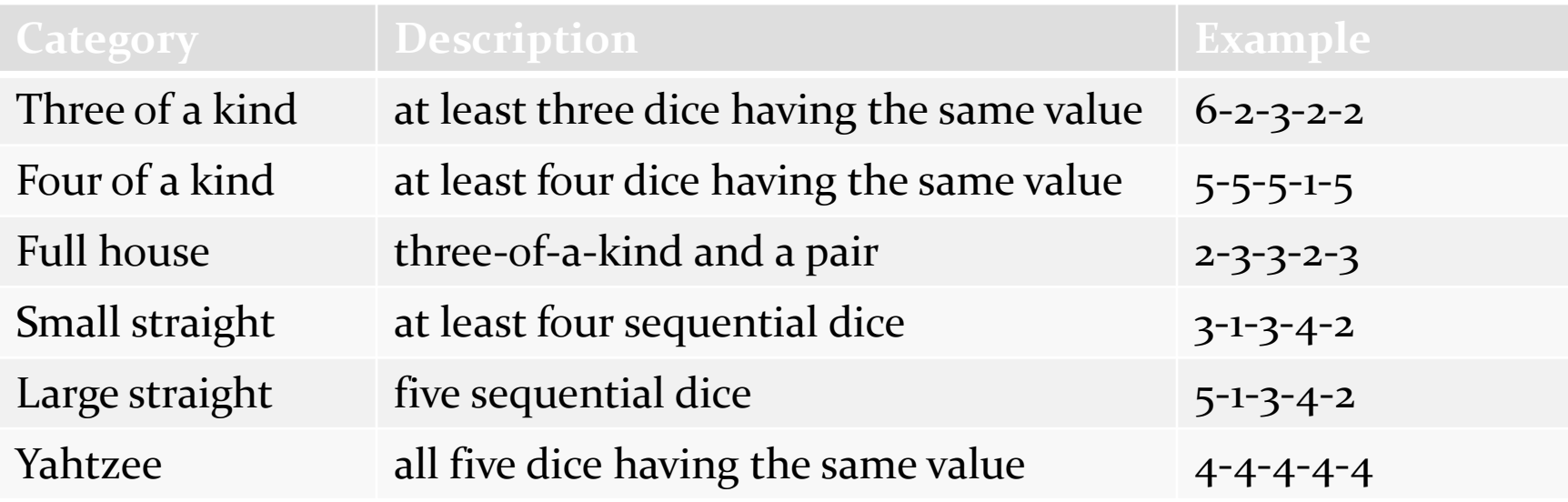

- if I gave you a **List<Die>** containing 5 dice can you write a Java program that determines if the roll belongs to a particular category?
	- [http://www.eecs.yorku.ca/course\\_archive/2012-13/W/1030/Z/labs/01/doc/](http://www.eecs.yorku.ca/course_archive/2012-13/W/1030/Z/labs/01/doc/)

# Yahtzee Roll Categories

- $\triangleright$  there are several different approaches that you can use to determine if a roll belongs to a particular category ▶ try to find a few different approaches for each category
- however, starting by sorting the list of dice simplifies the problem

# Sorting a List

 you can sort a **List<Die>** by using the **sort** method in the utility class **java.util.Collections**

**// dice is a List<Die> reference Collections.sort(dice);**

# Why Does Sorting Help?

- sorting reduces the number of cases that you have to check; consider the category three-of-a-kind
	- after sorting the dice you only have to check if one of three cases are true

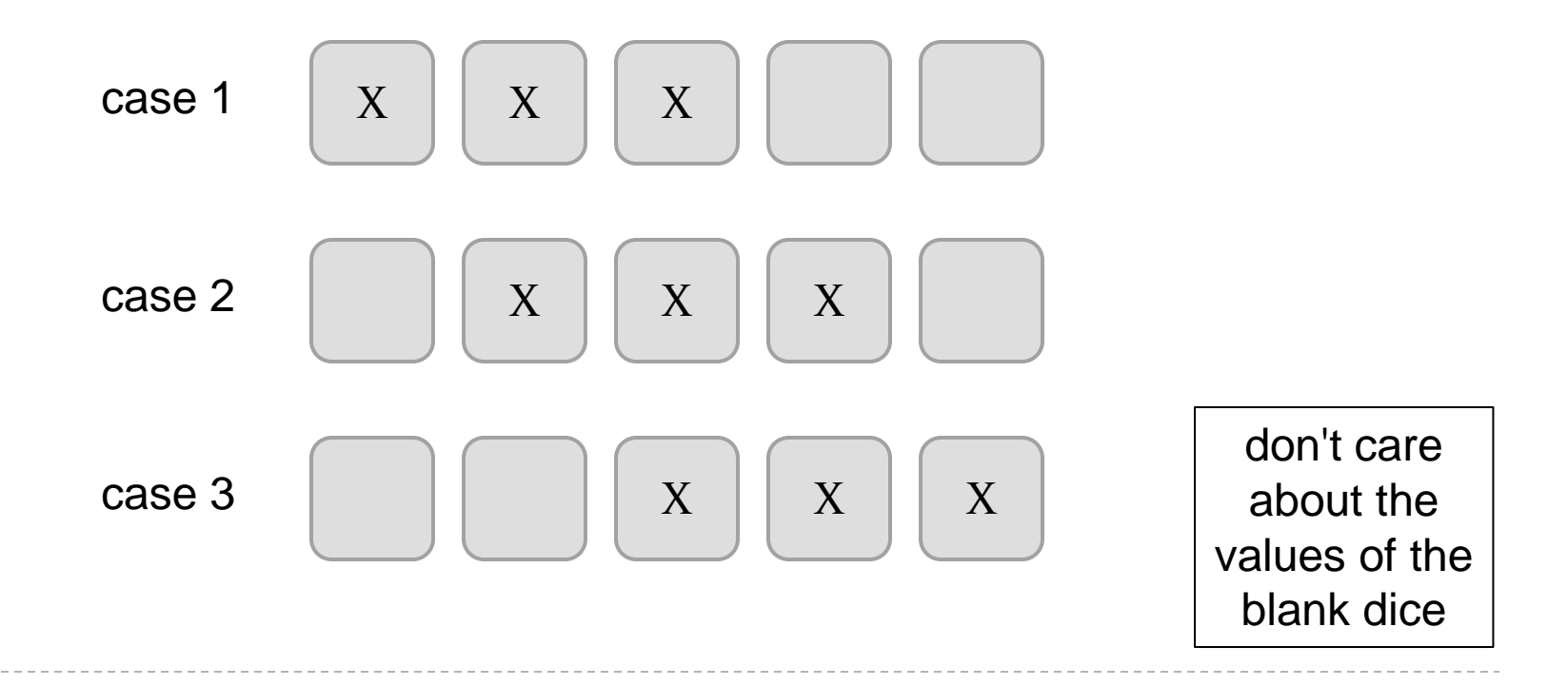

### Three-of-a-kind?

**// dice is a List<Die> reference**

**Collections.sort(dice);**

**boolean isThreeOfAKind =**

**dice.get(0).getValue() == dice.get(2).getValue() ||**

**dice.get(1).getValue() == dice.get(3).getValue() ||**

**dice.get(2).getValue() == dice.get(4).getValue();**

# Sorting in General

- sorting seems useful
	- what other examples can you think of?
- how would you implement **Collections.sort**?

#### $\triangleright$  in-class sorting contest here

### Sorting Strategies Tried by Students

### Bad Ways to Sort

▶ bogosort is a very slow algorithm for sorting a list

```
while the list is not sorted {
   randomly shuffle the elements in the list
}
```
▶ bozosort is another very slow algorithm

```
while the list is not sorted {
   pick two elements at random and swap them
}
```
### Review: Java Class

- a class is a model of a thing or concept
- $\triangleright$  in Java, a class is the blueprint for creating objects
	- **▶ fields (or attributes)** 
		- $\triangleright$  the structure of an object; its components and the information (data) contained by the object
	- methods
		- $\triangleright$  the behaviour of an object; what an object can do

# Designing a Class

- $\triangleright$  to decide what fields and methods a class must provide, you need to understand the problem you are trying to solve
	- the fields and methods you provide (the abstraction you provide) depends entirely on the requirements of the problem

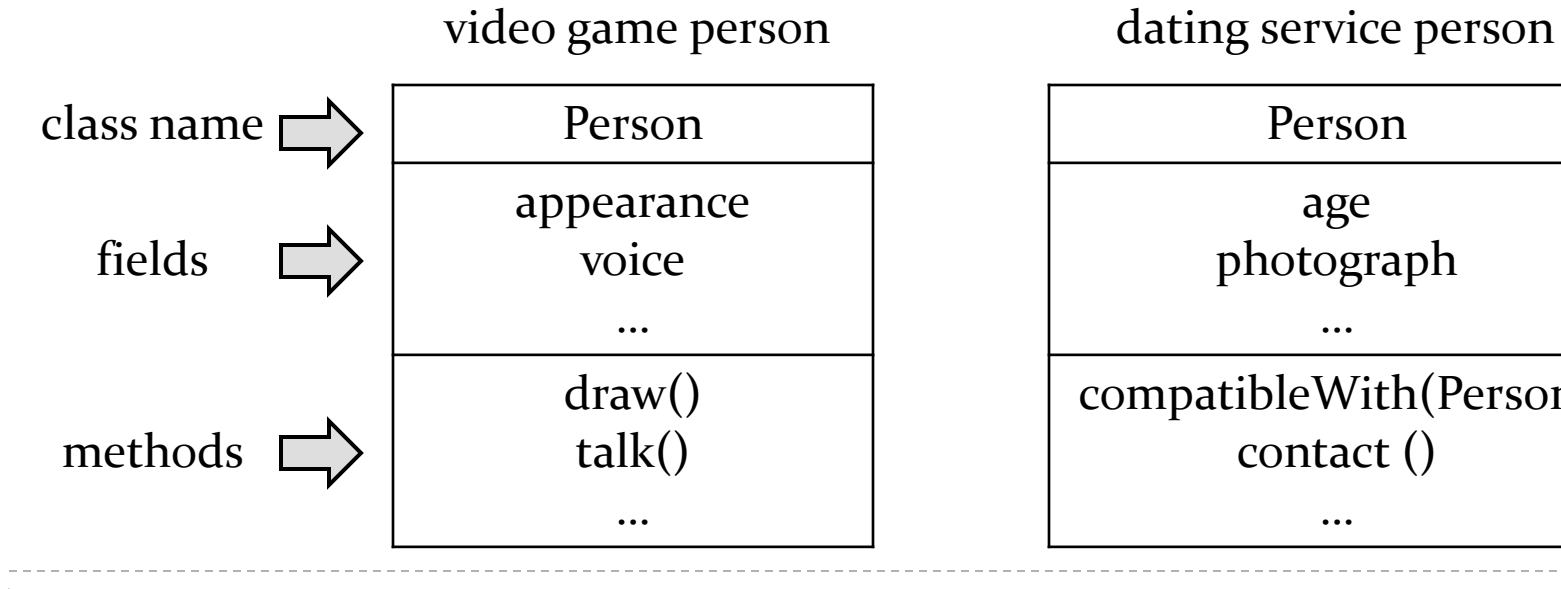

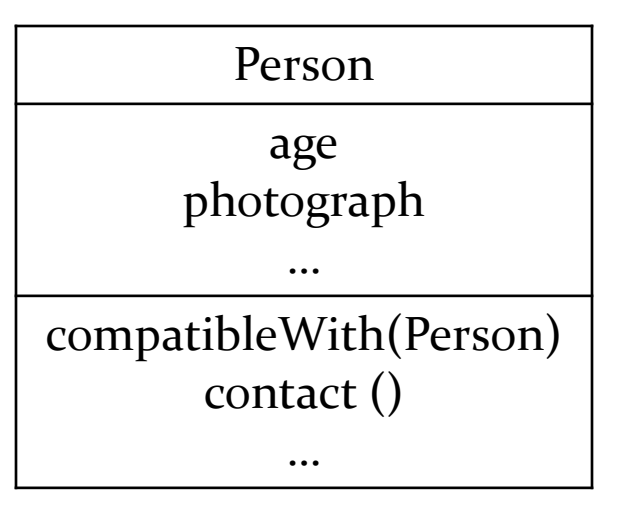

# A Class for Yahtzee

- design a class to encapsulate features of Yahtzee
- what fields are needed?
	- number of dice
		- note: the number of dice never changes; it is genuinely a constant value for the game called Yahtzee
		- attributes that are constant have all uppercase names

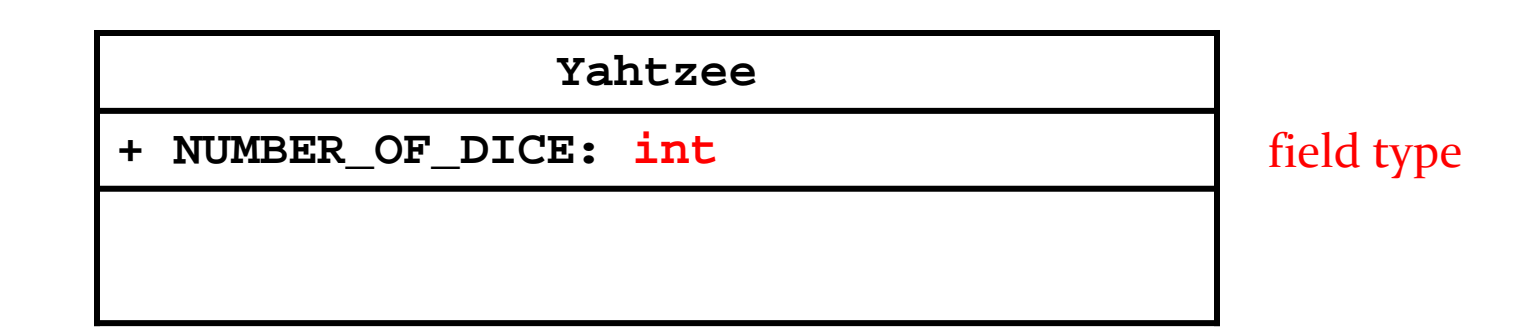

#### Version 1

**public class Yahtzee {**

**public static final int NUMBER\_OF\_DICE = 5; }**

# Fields

**public static final int NUMBER\_OF\_DICE = 5;**

- $\triangleright$  a field is a member that holds data
- a constant field is usually declared by specifying
	- 1. modifiers
		- 1. access modifier **public**
		- 2. static modifier **static**
		- 3. final modifier **final**
	- 2. type **int**
	- 3. name **NUMBER\_OF\_DICE**
	- 4. value **5**

# Fields

- field names must be unique in a class
- $\triangleright$  the scope of a field is the entire class
- [JBA] and [notes] use the term "field" only for **public** fields

a **public** field is visible to all clients

```
public class NothingToHide {
   public int x; // always positive
}
```
**// client of NothingToHide NothingToHide h = new NothingToHide(); h.x = 100;**

- **public** fields break encapsulation
	- a **NothingToHide** object has no control over the value o f **<sup>x</sup>**
	- a client can put a **NothingToHide** object into an invalid state because the client has direct access to a **public** field

```
public class NothingToHide {
   public int x; // always positive
}
```

```
// client of NothingToHide
NothingToHide h = new NothingToHide();
h.x = 100;h.x = -5; // not positive
```
 a **public** field makes a class brittle in the face of change

```
public class NothingToHide {
   private int x; // always positive
}
```

```
// existing client of NothingToHide
NothingToHide h = new NothingToHide();
h.x = 100; // no longer compiles
```
- **public** fields are hard to change
	- $\triangleright$  they are part of the class API
	- changing access or type will break exisiting client code

- avoid **public** fields in production code
	- except when you want to expose constant value types

### **static** Fields

- a field that is **static** is a per-class member
	- $\triangleright$  only one copy of the field, and the field is associated with the class
		- $\rightarrow$  every object created from a class declaring a static field shares the same copy of the field
	- textbook uses the term *static variable*
	- also commonly called *class variable*

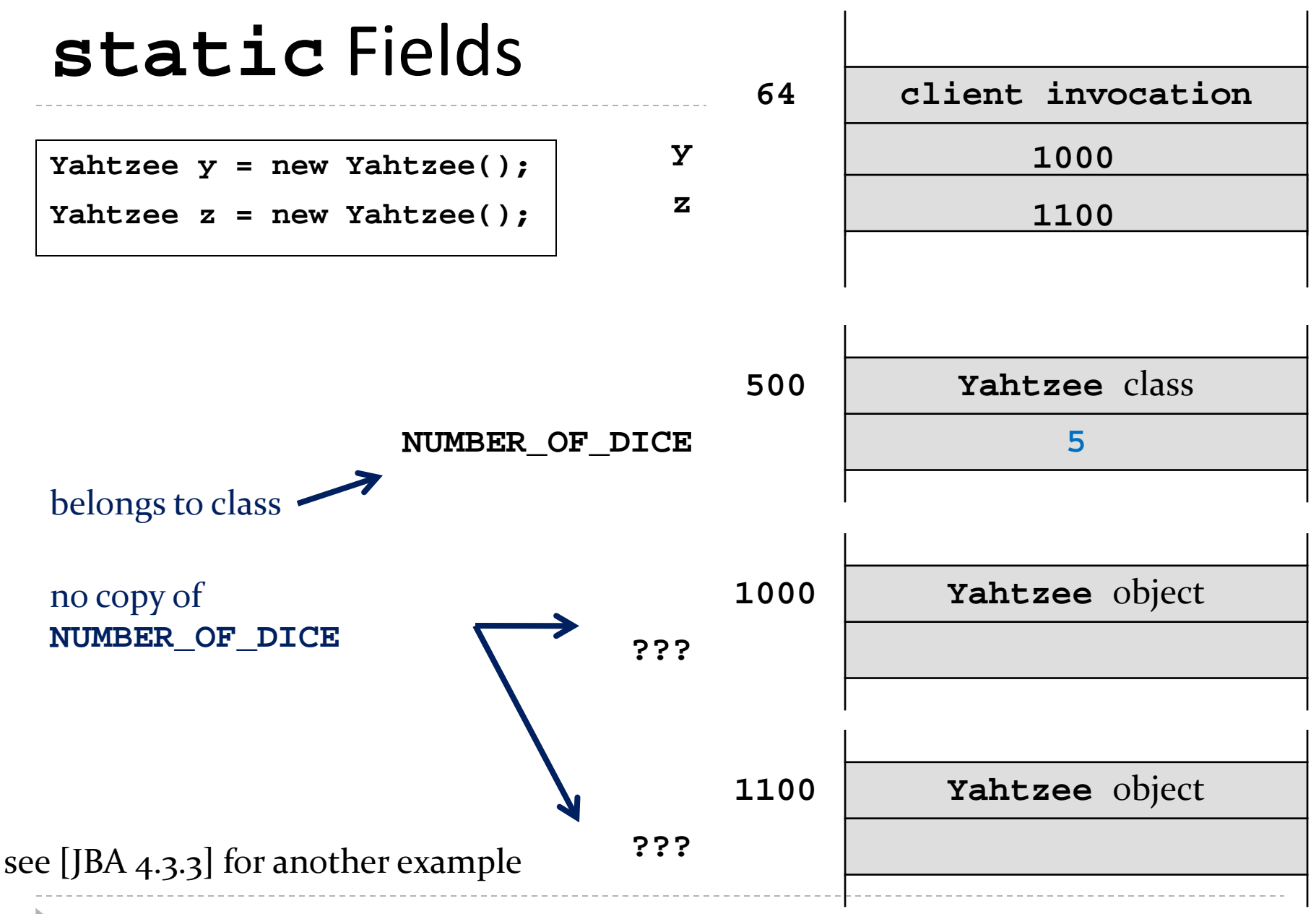

# **static** Field Client Access

- a client should access a **public static** field without using an object
	- use the class name followed by a period followed by the attribute name

```
// client of Yahtzee
List<Die> dice = new List<Die>();
for(int i = 0; i < Yahtzee. NUMBER OF DICE; i++) {
   dice.add(new Die(6));
}
```
### **static** Attribute Client Access

 it is legal, *but considered bad form*, to access a **public static** attribute using an object

```
// client of Yahtzee; avoid doing this
Yahtzee y = new Yahtzee();
List<Die> dice = new List<Die>();
for(int i = 0; i < y.NUMBER OF DICE; i++) {
  dice.add(new Die(6));
}
```
# **final** Fields

- an field that is **final** can only be assigned to once
	- **public static final** attributes are typically assigned when they are declared

**public static final int NUMBER\_OF\_DICE = 5;**

 **public static final** attributes are intended to be constant values that are a meaningful part of the abstraction provided by the class

# **final** Fields of Primitive Types

▶ **final** fields of primitive types are constant

```
public class AlsoNothingToHide {
   public static final int X = 100;
}
```
**// client of AlsoNothingToHide AlsoNothingToHide.X = 88; // will not compile; // attribute is final and // previously assigned**

# **final** Fields of Immutable Types

**final** fields of immutable types are constant

```
public class StillNothingToHide {
   public static final String X = "peek-a-boo";
}
```

```
// client of StillNothingToHide
StillNothingToHide.X = "i-see-you"; 
                             // will not compile;
                           // field is final and
                           // previously assigned
```
#### also, **String** is immutable

 $\triangleright$  it has no methods to change its contents

# **final** Fields of Mutable Types

**final** fields of mutable types are not logically constant; their state can be changed

```
public class ReallyNothingToHide {
   public static final Fraction HALF = 
                                   new Fraction(1, 2);
```

```
// client of ReallyNothingToHide
Fraction third = new Fraction(1, 3);
ReallyNothingToHide.HALF = third; // will not compile;
                                  // HALF is final and
                                  // already assigned
ReallyNothingToHide.HALF.setDenominator(3); // works!!
```
**}**

# **final** Fields of Mutable Types

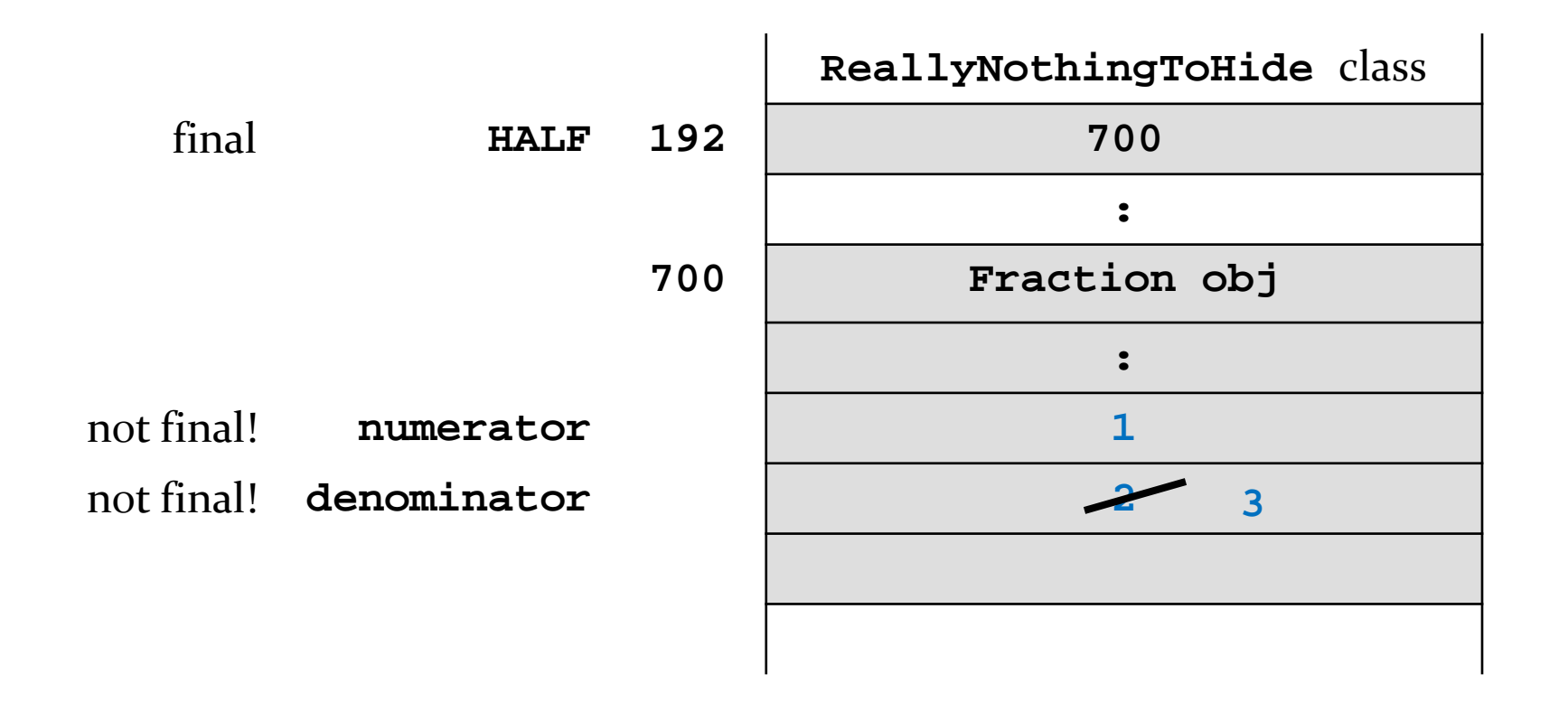

**ReallyNothingToHide.HALF.setDenominator(3);**

# **final** Fields of Mutable Types

**final** fields of mutable types are not logically constant; their state can be changed

```
public class LastNothingToHide {
   public static final ArrayList<Integer> X =
                               new ArrayList<Integer>();
}
```

```
// client of LastNothingToHide
ArrayList<Integer> y = new ArrayList<Integer>();
LastNothingToHide.X = y; // will not compile;
                           // attribute is final and
                           // previously assigned
LastNothingToHide.X.add( 10000 );
                           // works!
```
- avoid using mutable types as **public** constants
	- they are not logically constant

### Puzzle

what does the following program print?

```
public class What 
{
   public static void main(String[] args) 
  {
     final long
            MICROS_PER_DAY = 24 * 60 * 60 * 1000 * 1000;
     final long
            MILLIS_PER_DAY = 24 * 60 * 60 * 1000;
     System.out.println(MICROS_PER_DAY / MILLIS_PER_DAY);
  }
}
```